# **MANUAL DE USUARIO PORTAL DE TRANSPARENCIA UNIVERSITARIA**

#### CONTENIDO DETALLADO POR EJE

Para ver la estructura de los EJES vamos a tomar como ejemplo el **EJE de gobierno y Gestión.**

**a) Titulo EJE**

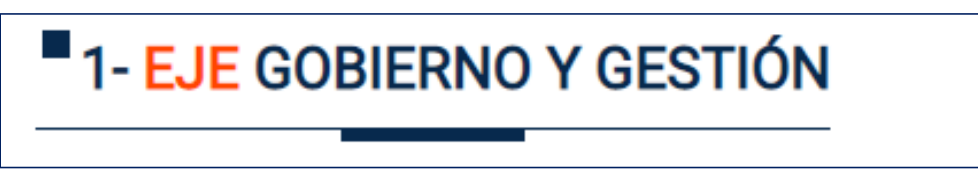

# **b) Secciones**

Cada botonera es una sección que pertenece al **EJE "Gobierno y Gestión",** el Eje Gobierno y Gestión tiene 4 secciones.

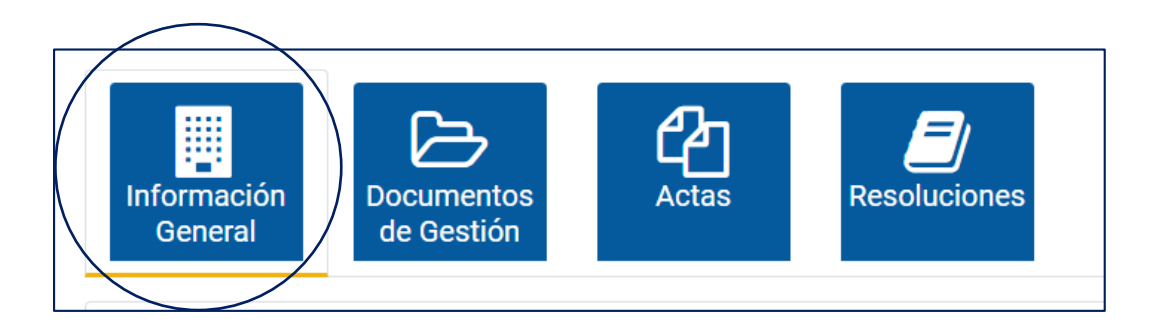

# **c) Apartados**

En esta imagen vemos que la sección **"Información General"** tiene 5 apartados.

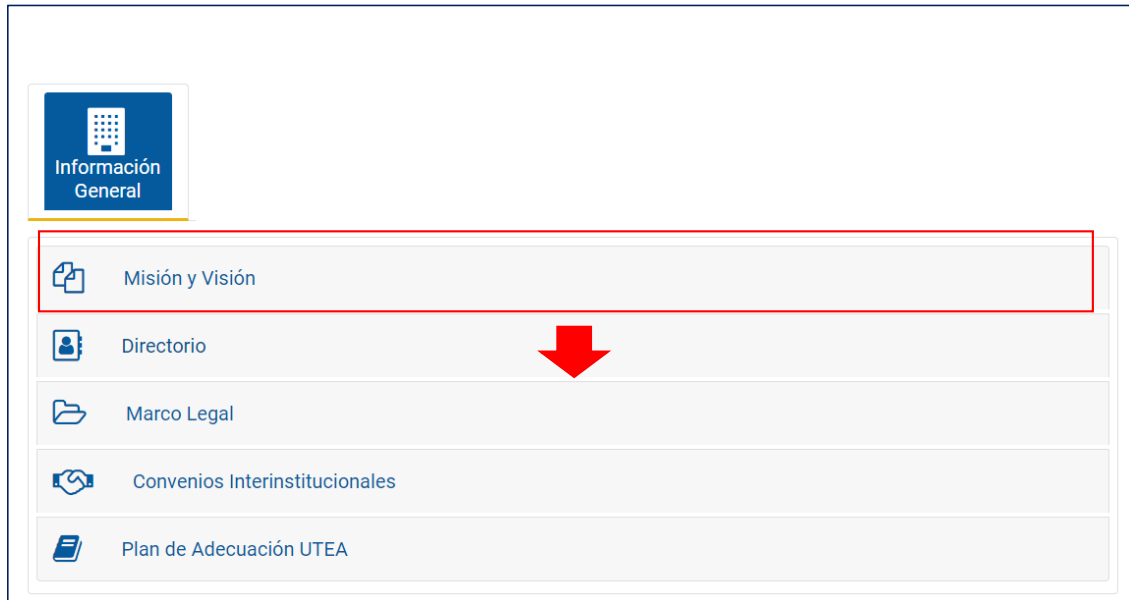

# **d) Ítems**

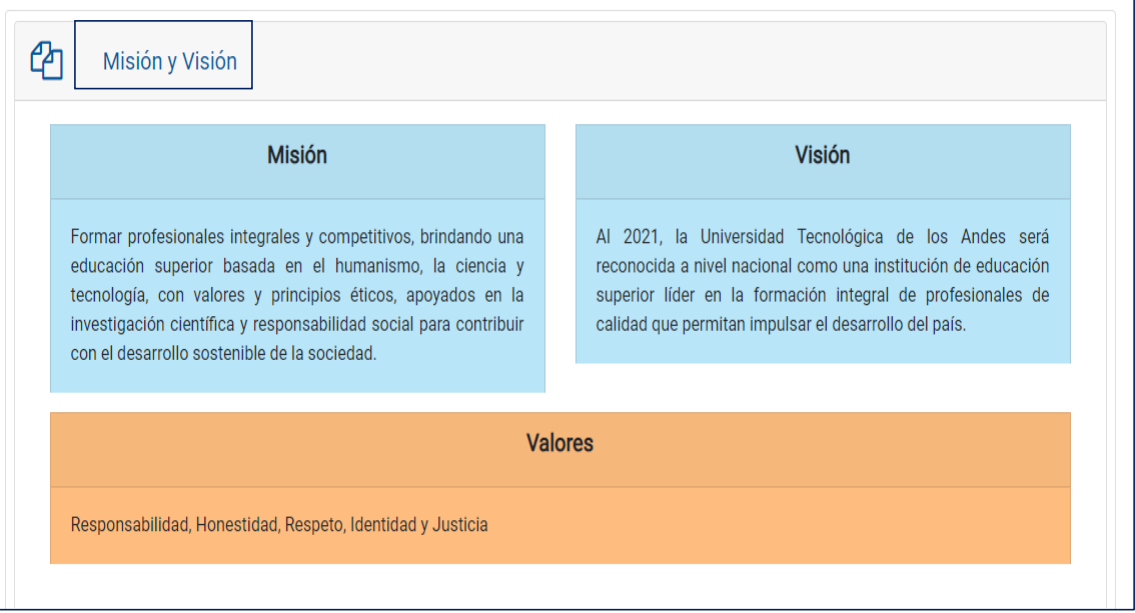

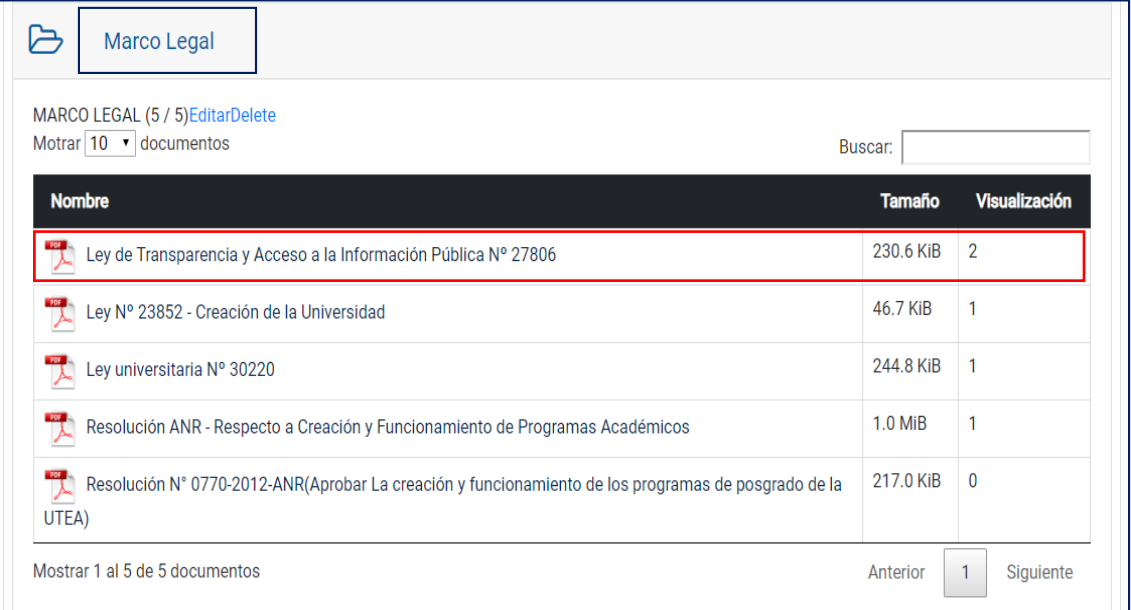

# **Artículo 11° de la Ley Universitaria N° 30220**

- 11.1 El Estatuto, el Texto Único de Procedimientos Administrativos (TUPA), el Plan Estratégico Institucional (PEI), el reglamento de la universidad.
	- a) Estatuto

*Acceso:* Eje Gobierno y Gestión > Documentos de gestión > **Estatuto**

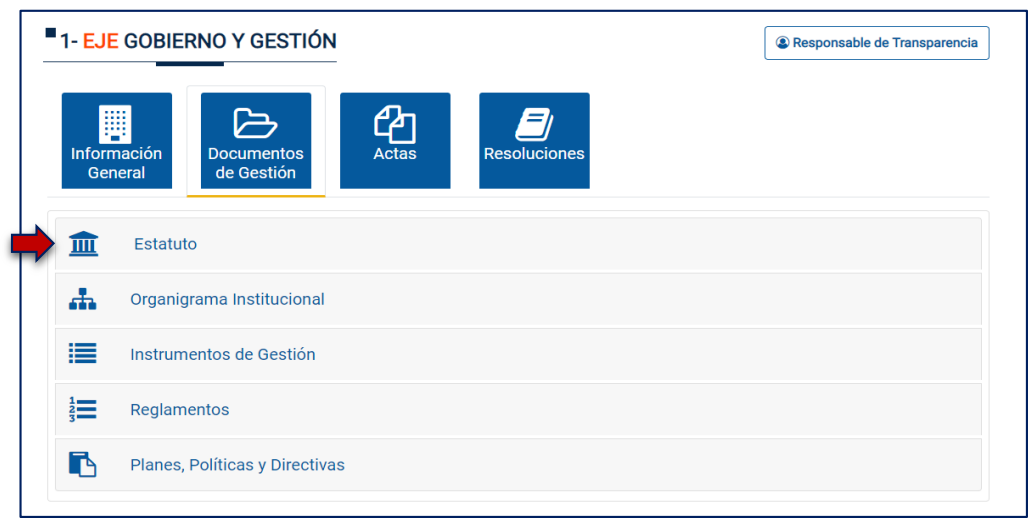

b) Texto Único de Procedimientos Administrativos (TUPA) *Acceso:* Eje Gobierno y Gestión > Documentos de gestión > Instrumentos de gestión > **TUPA**

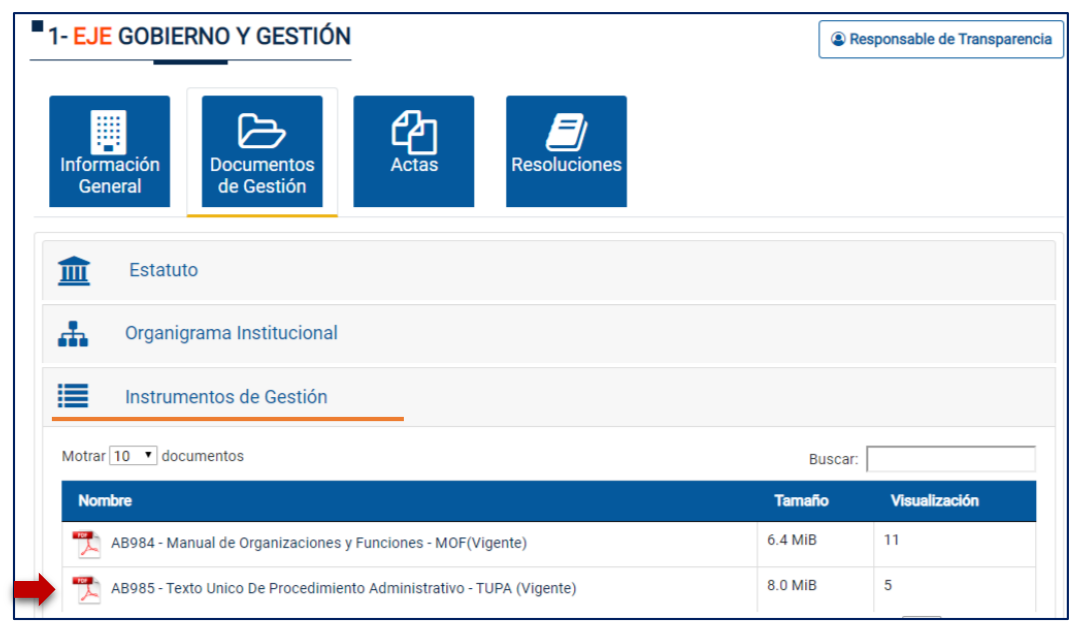

c) Plan Estratégico Institucional (PEI)

*Acceso:* Eje Gobierno y Gestión > Documentos de gestión > Planes, Políticas y directivas > **PEI**

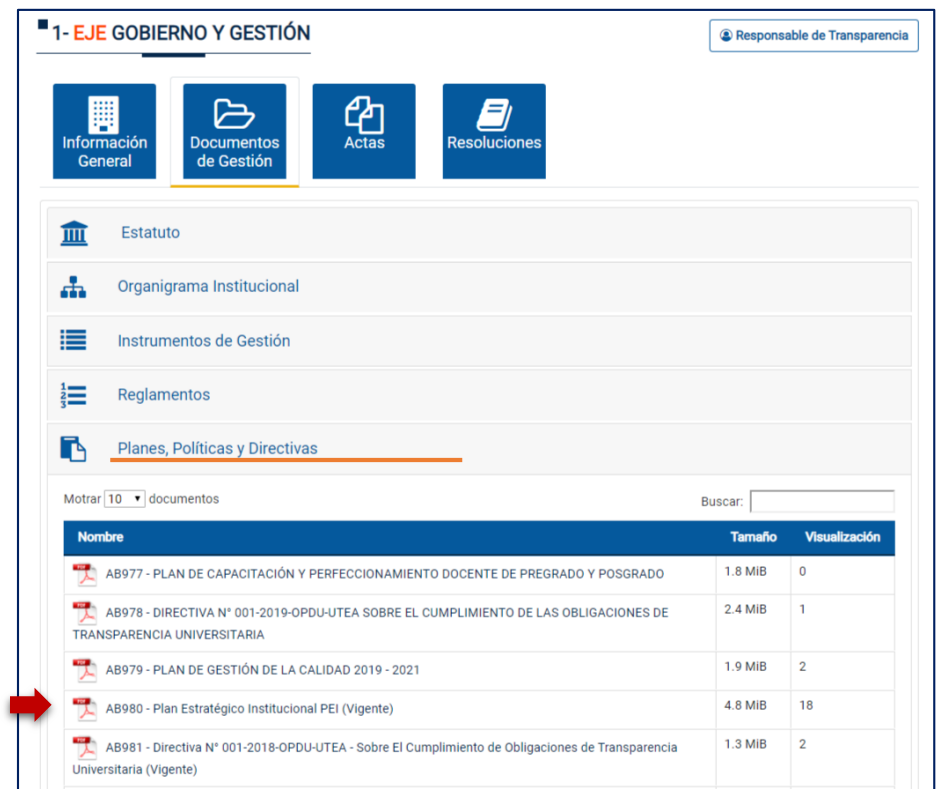

d) Reglamento de la universidad

*Acceso:* Eje Gobierno y Gestión > Documentos de gestión > Reglamentos (Pág. 2) > **Reglamento de la UTEA**

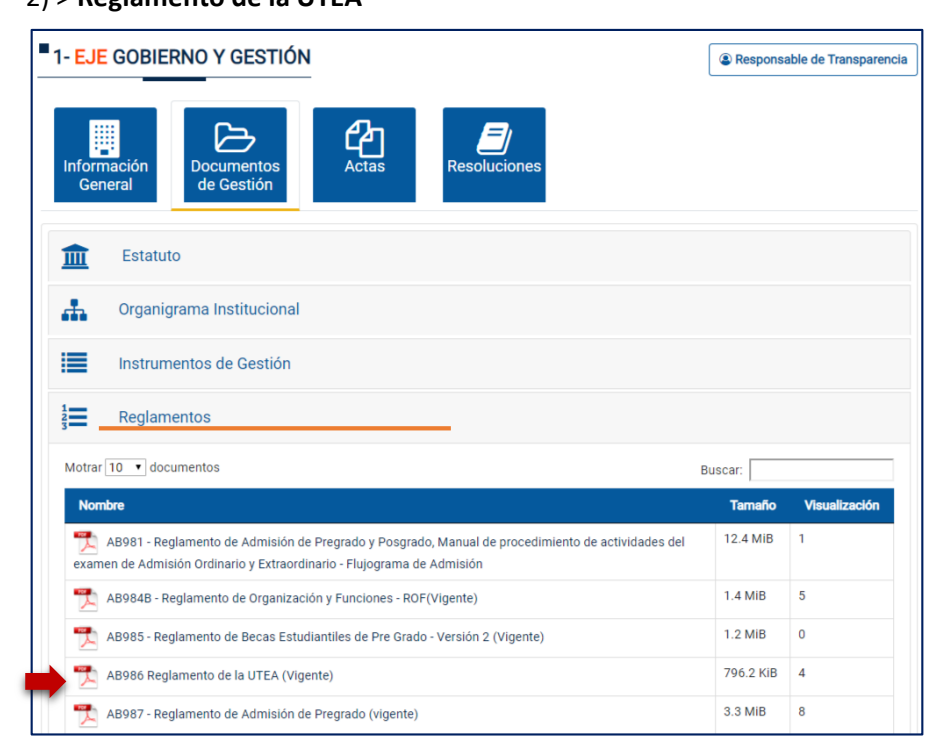

11.2 Las actas aprobadas en las sesiones de Consejo de Facultad, de Consejo Universitario y de Asamblea Universitaria.

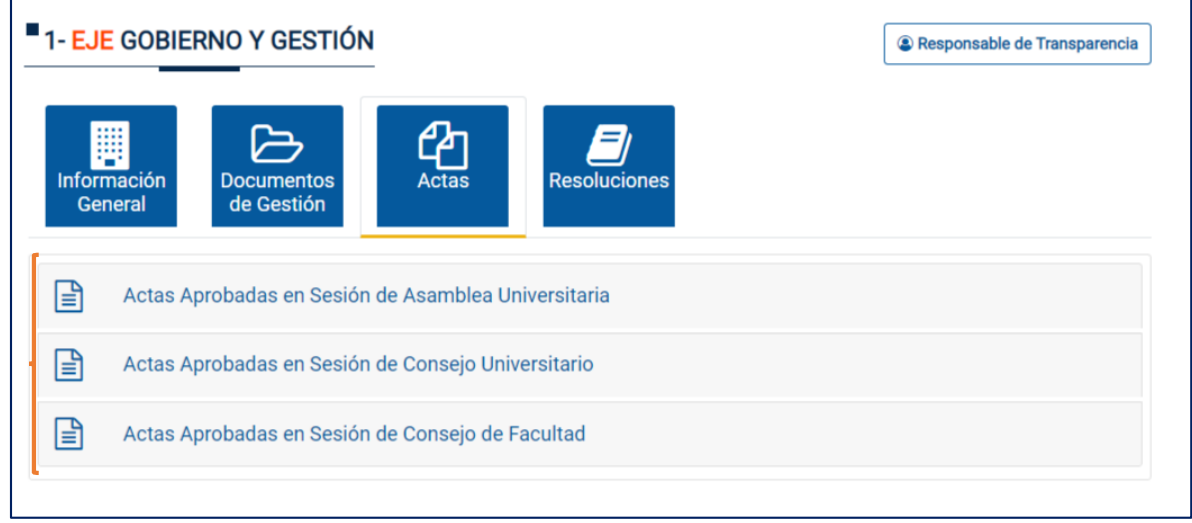

*Acceso:* Eje Gobierno y Gestión > Actas> **Actas Aprobadas**

11.3 Los estados financieros de la universidad, el presupuesto institucional modificado en el caso de las universidades públicas, la actualización de la ejecución presupuestal y balances.

*Acceso:* Eje Presupuestal > **Información Financiera**

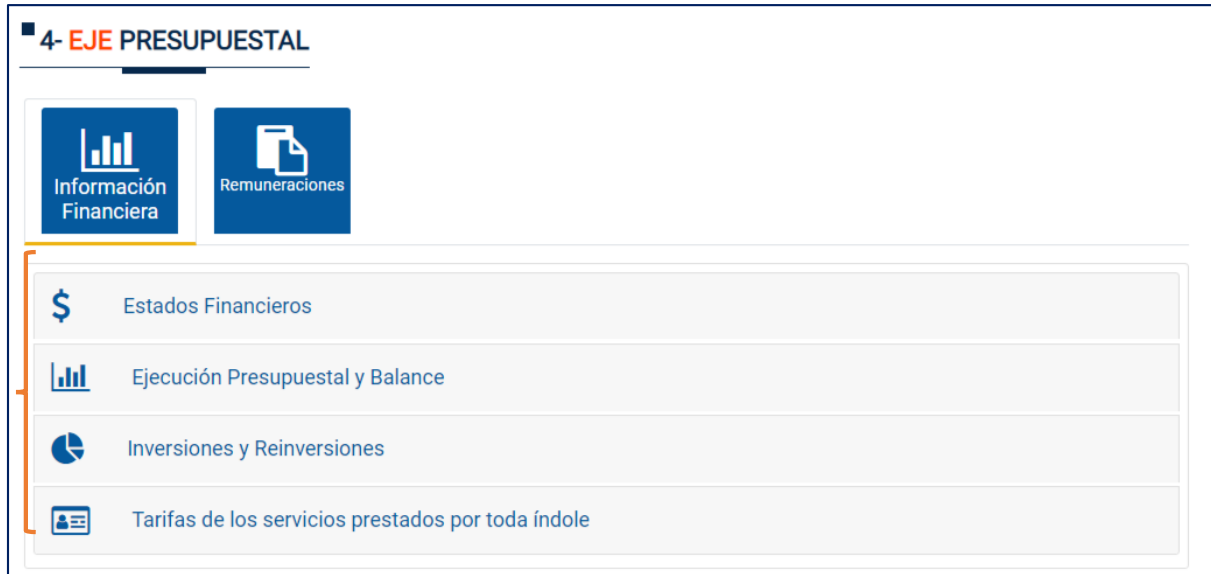

11.4 Relación y número de becas y créditos educativos disponibles y otorgados en el año en curso.

*Acceso:* Eje Académico > **Becas** 

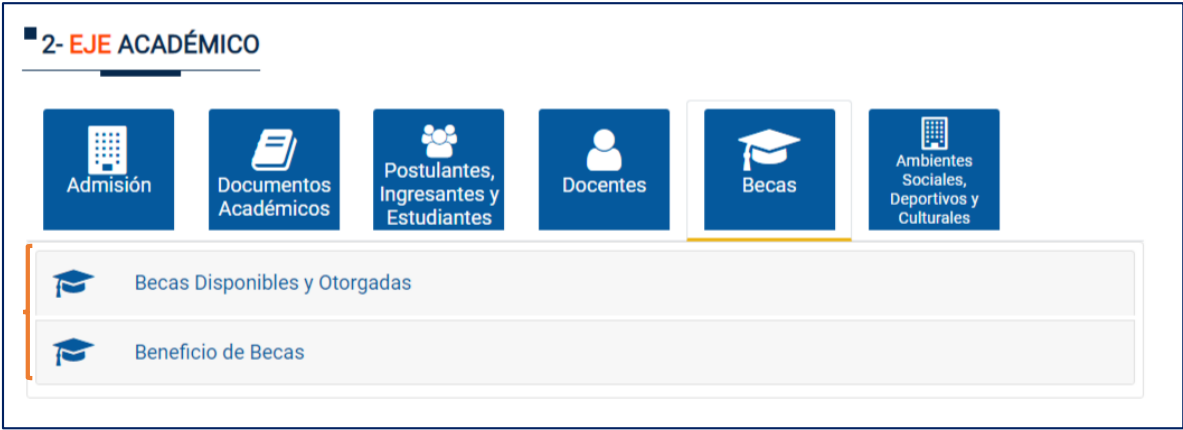

11.5 Inversiones, reinversiones, donaciones, obras de infraestructura, recursos de diversa fuente, entre otros.

*Acceso:* Eje Presupuestal > Información Financiera **> Inversiones y Reinversiones**

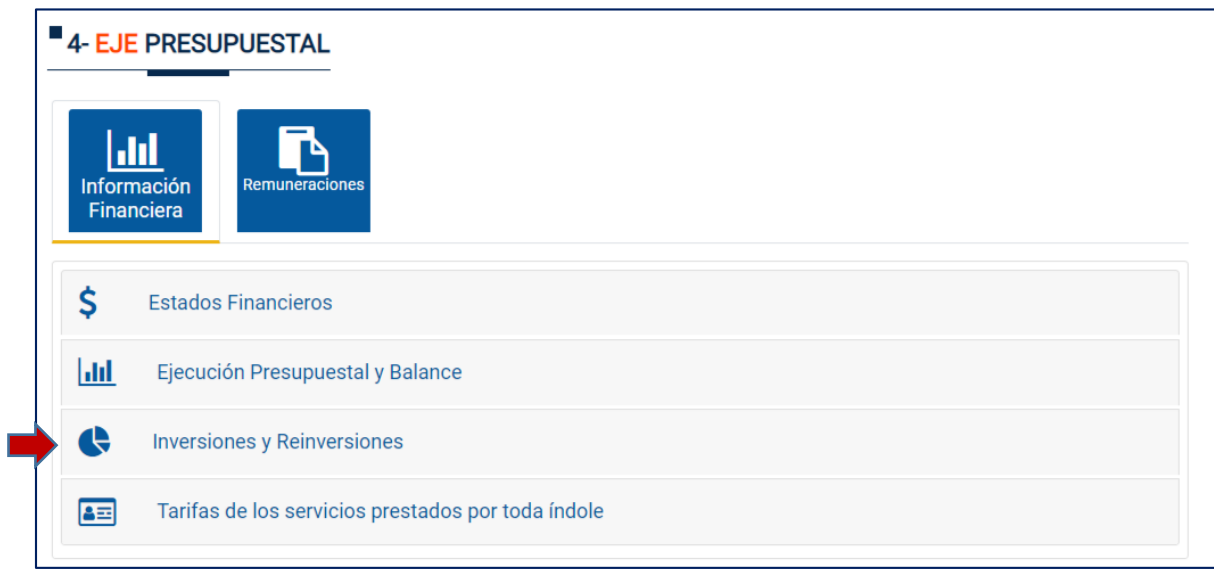

11.6 Proyectos de investigación y los gastos que genere.

*Acceso:* Eje Investigación> **Proyectos de Investigación** 

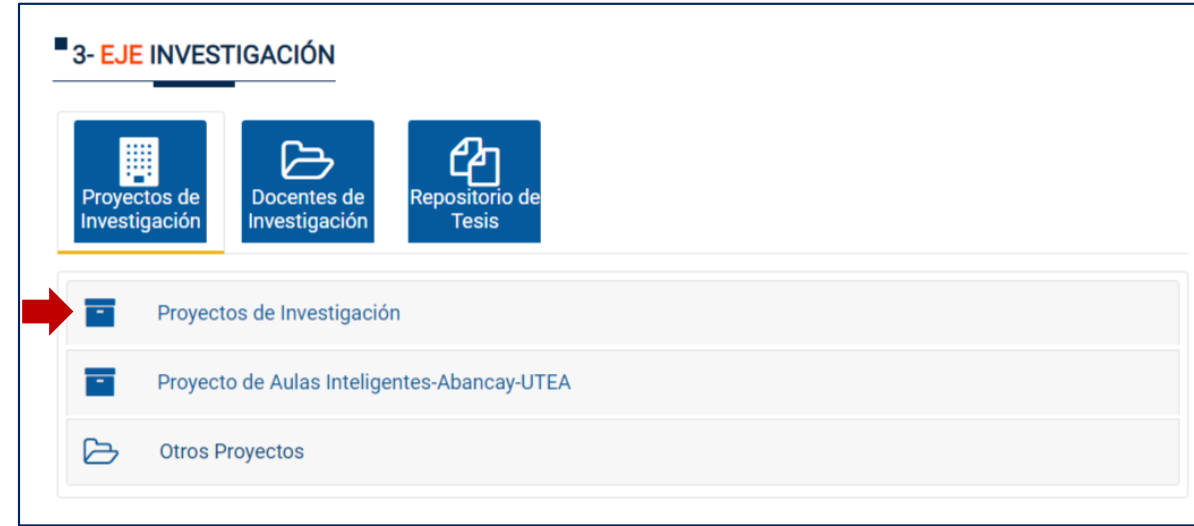

11.7 Relación de pagos exigidos a los alumnos por toda índole, según corresponda.

*Acceso:* Eje Presupuestal> Información financiera>**Tarifas de los servicios prestados por toda índole.**

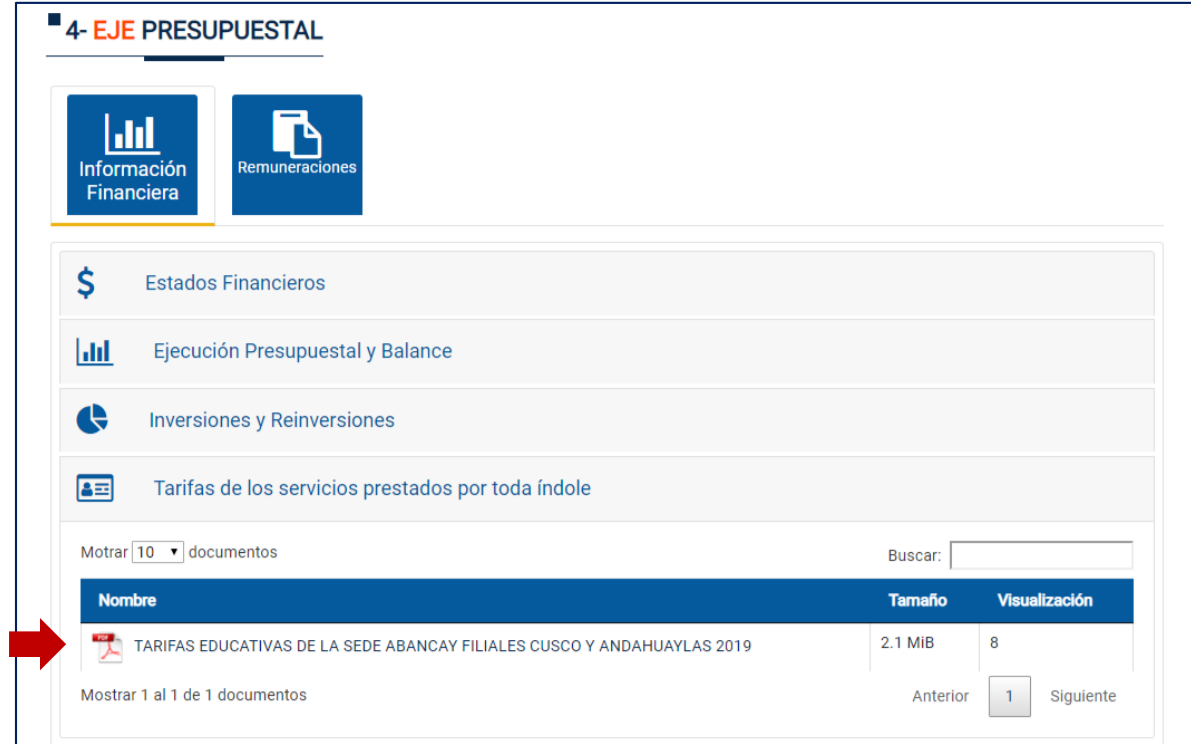

11.8 Número de alumnos por facultades y programas de estudio.

*Acceso:* Eje Académico> **Postulantes, Ingresantes y Estudiantes**

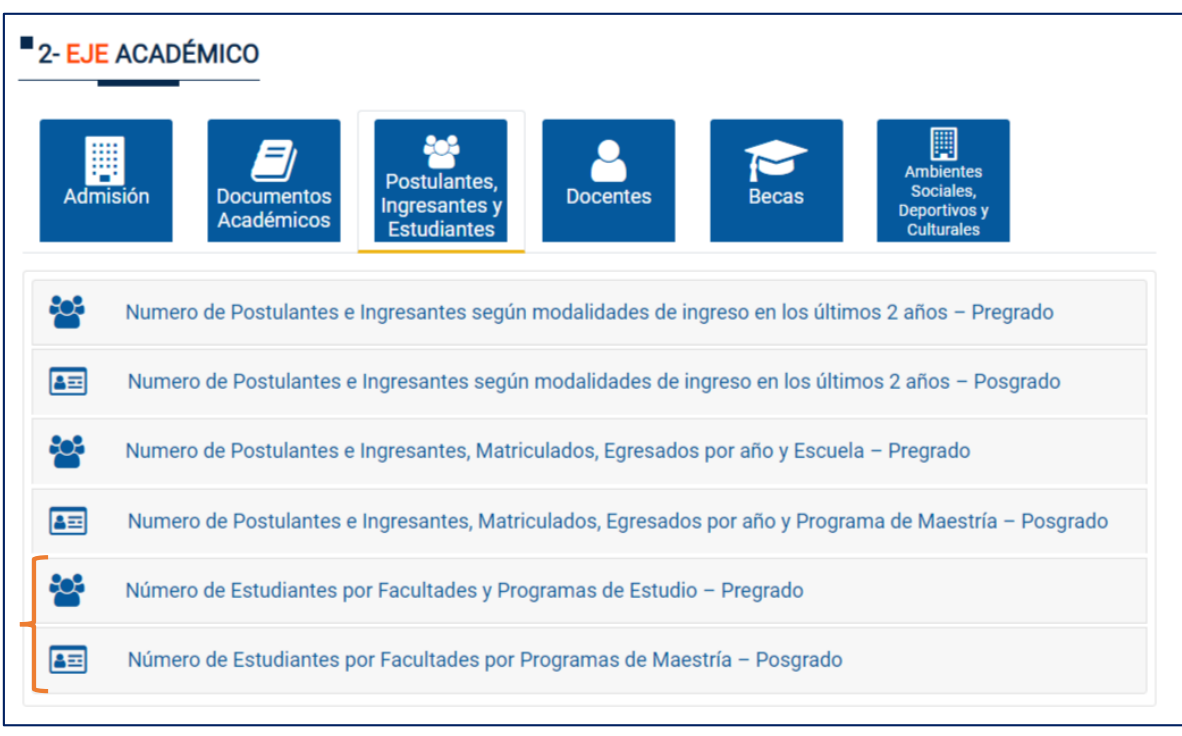

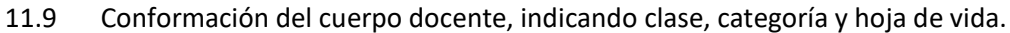

*Acceso:* Eje Académico > **Docentes** 

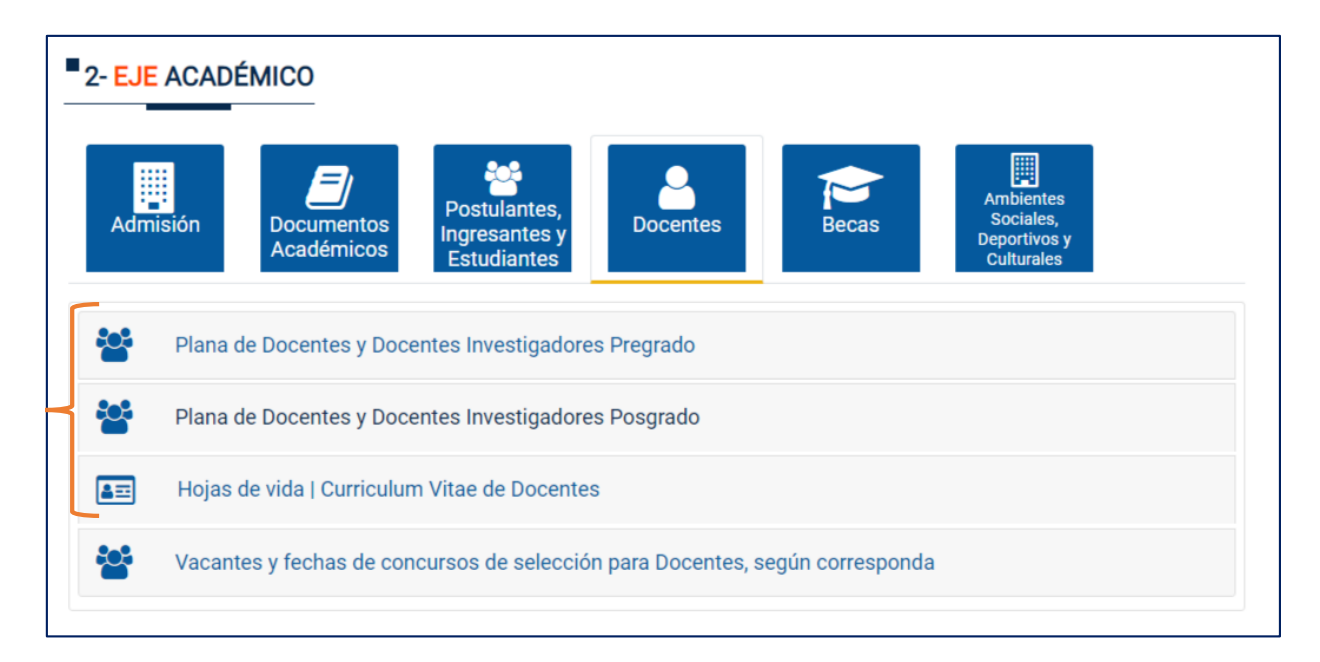

11.10 El número de postulantes, ingresantes, matriculados y egresados por año y carrera y las remuneraciones, bonificaciones y demás estímulos que se pagan a las autoridades y docentes en cada categoría, por todo concepto, son publicados de acuerdo a la normativa aplicable.

A) El número de postulantes, ingresantes, matriculados y egresados por año y carrera *Acceso:* Eje Académico > **Postulantes, Ingresantes y Estudiantes**

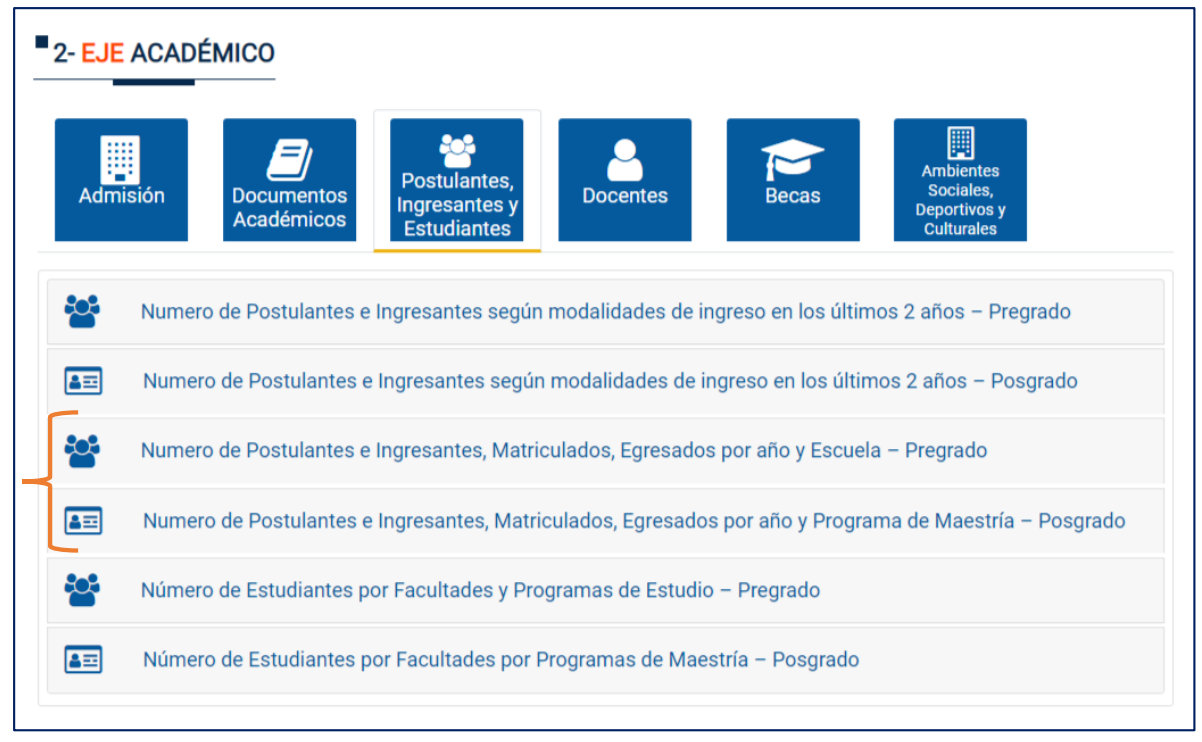

B) Remuneraciones, bonificaciones y demás estímulos que se pagan a las autoridades y docentes en cada categoría, por todo concepto, son publicados de acuerdo a la normativa aplicable.

*Acceso:* Eje Presupuestal > **Remuneraciones**

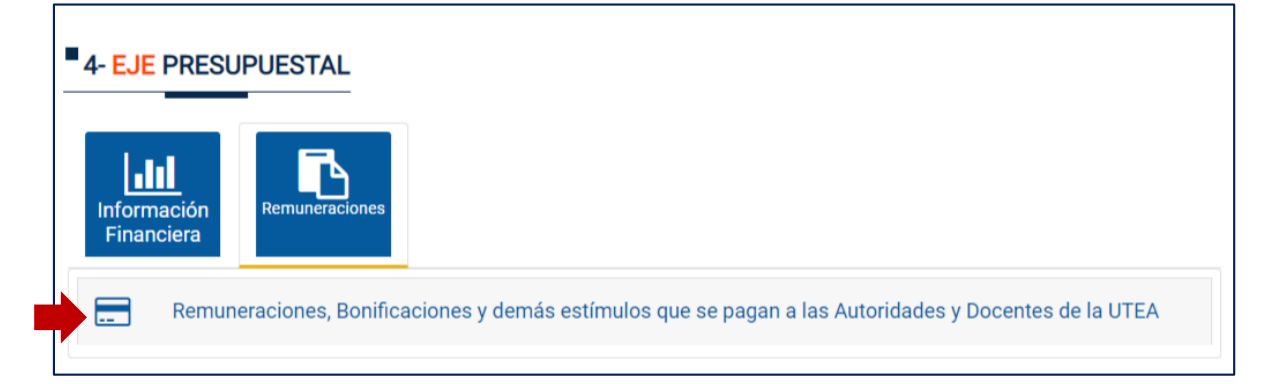

# Según indicador 55, Condición VIII de las Condiciones Básicas de Calidad de Licenciamiento Institucional: MEDIO DE VERIFICACIÓN (MV) MV1: Misión y Visión

*Acceso:* Eje Gobierno y Gestión > Información General > **Misión y Visión**

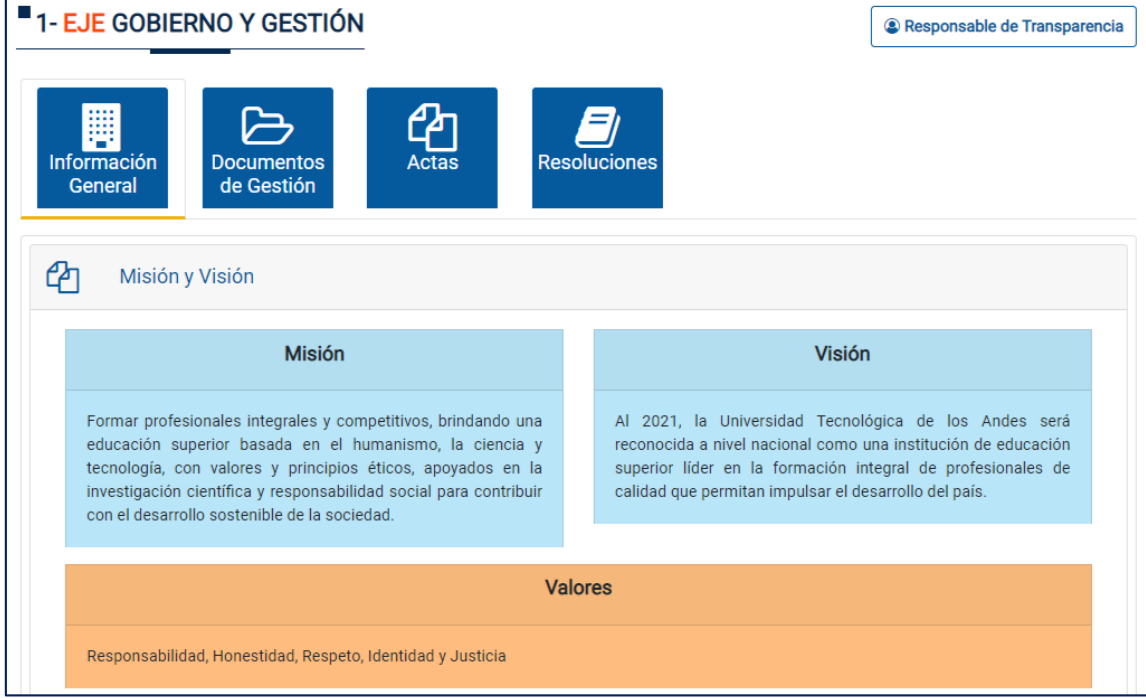

MV2: Reglamento y calendario de admisión.

a) Reglamento

*Acceso:* Eje Gobierno y Gestión > Documentos de Gestión > **Reglamentos**

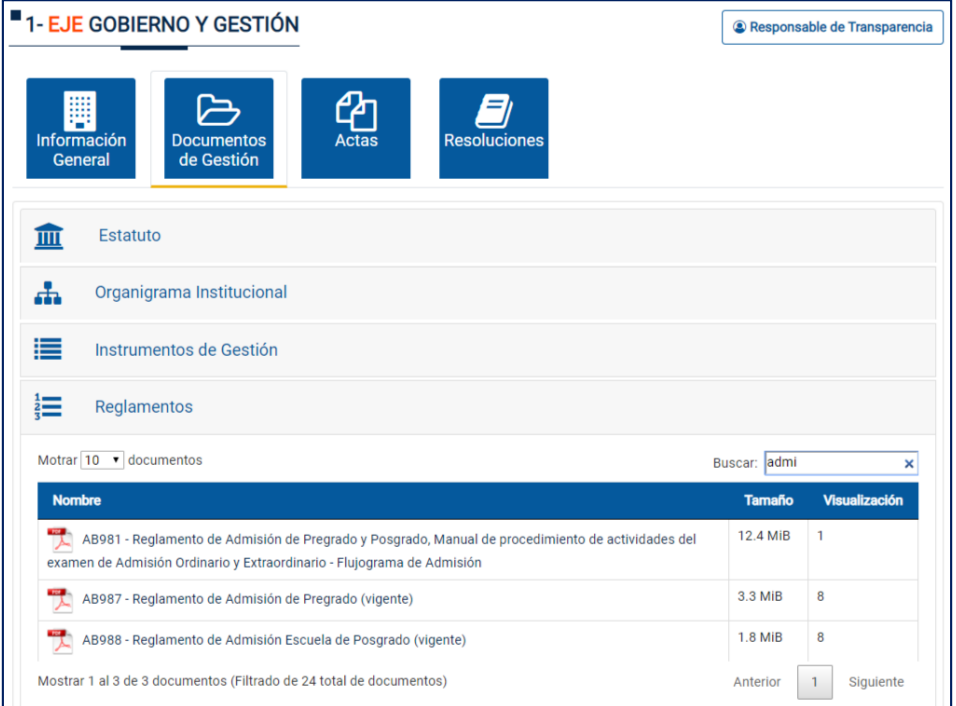

b) Calendario de Admisión

# *Acceso:* Eje Académico > Admisión > **Calendario de Admisión**

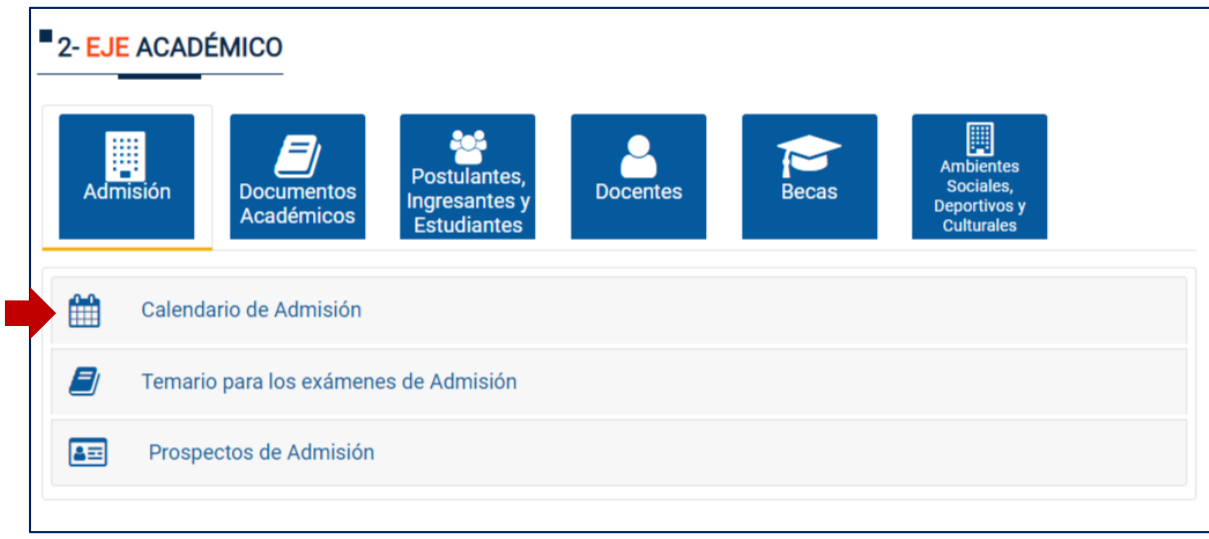

MV3: Temario para los exámenes de admisión

*Acceso:* Eje Académico > Admisión > **Temario de los exámenes Admisión**

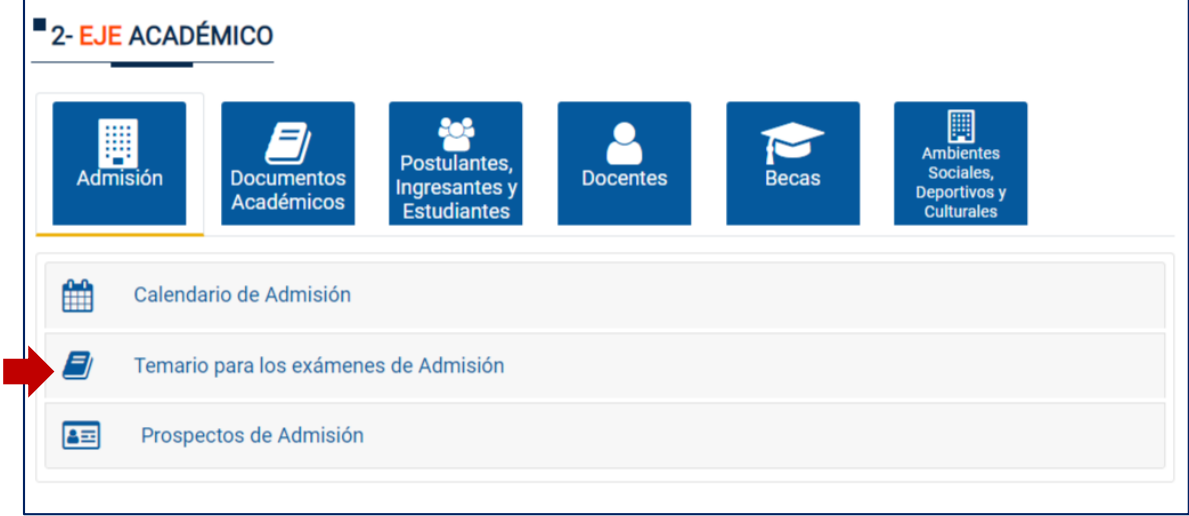

MV4: Número de postulantes e ingresantes según modalidades de ingreso de los últimos dos años.

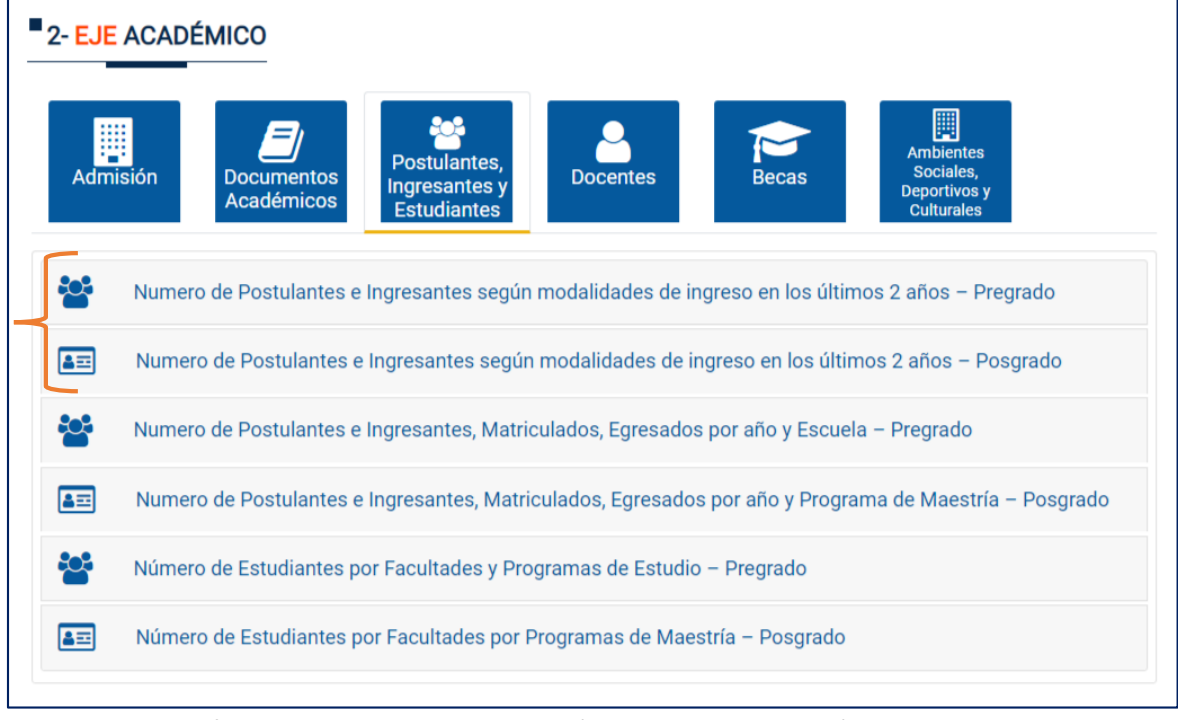

*Acceso:* Eje Académico> **Postulantes, Ingresantes y Estudiantes**

MV5: Vacantes y fechas de concursos de selección para docentes, según corresponda.

*Acceso:* Eje Académico> Docentes > **Vacantes y fechas de concursos de selección para docentes**

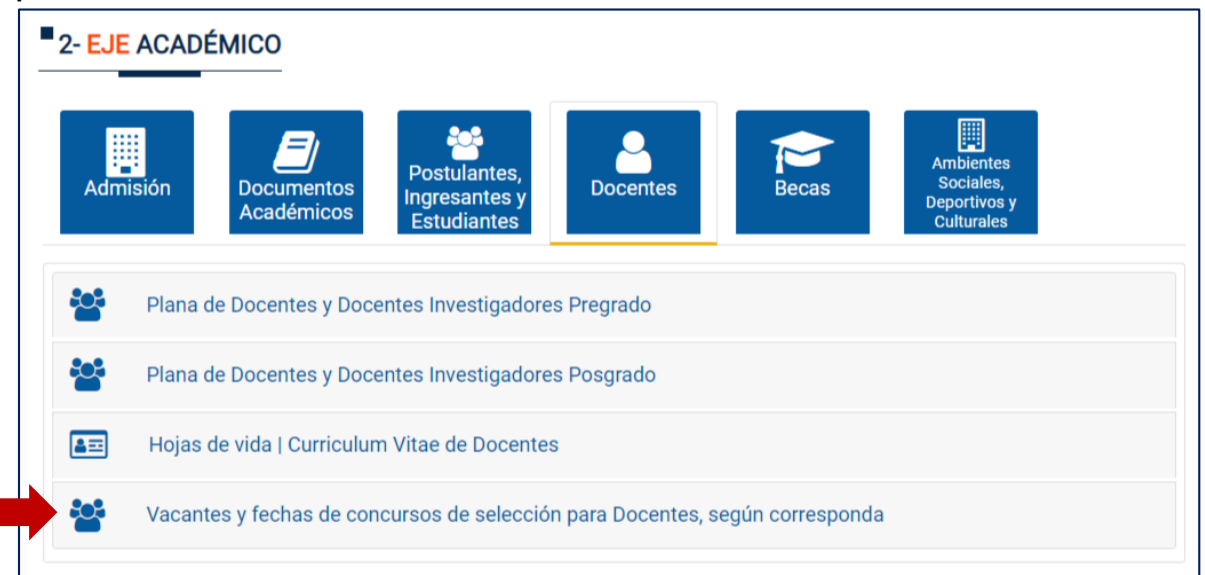

MV6: Número de estudiantes por facultades y programas de estudio *Acceso:* Eje Académico> **Postulantes, Ingresantes y Estudiantes**

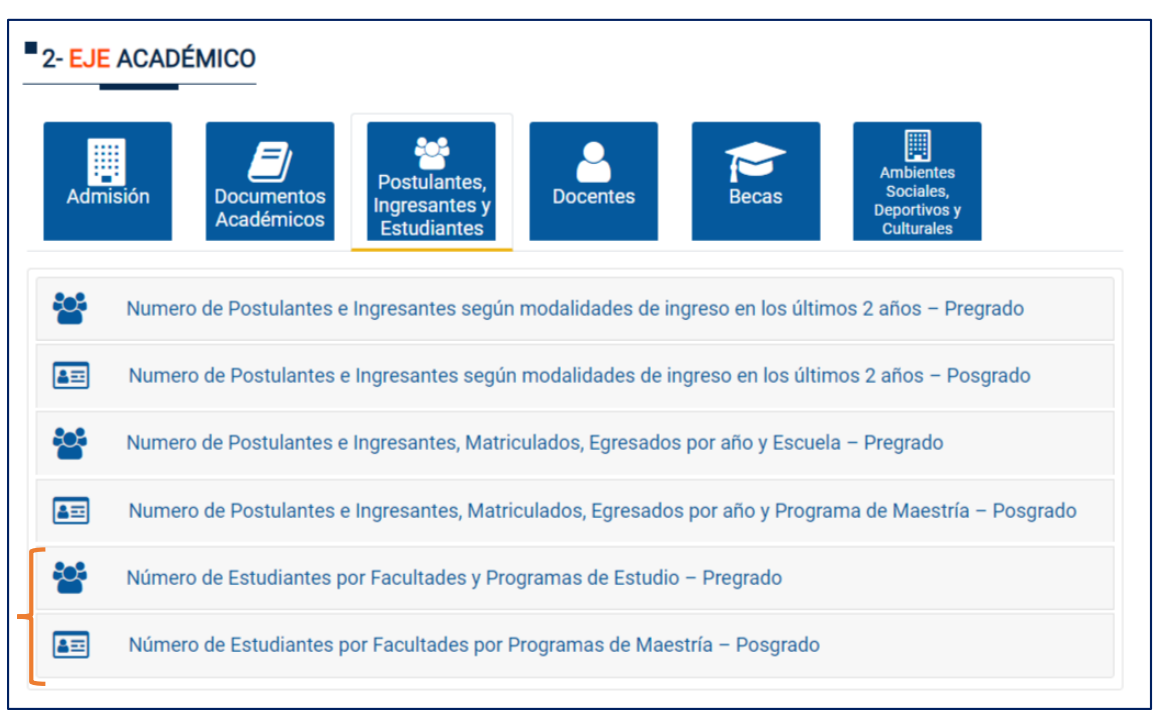

MV7: Reglamento de estudiantes

#### *Acceso:* Eje Gobierno y Gestión> Documentos de Gestión > **Reglamentos**

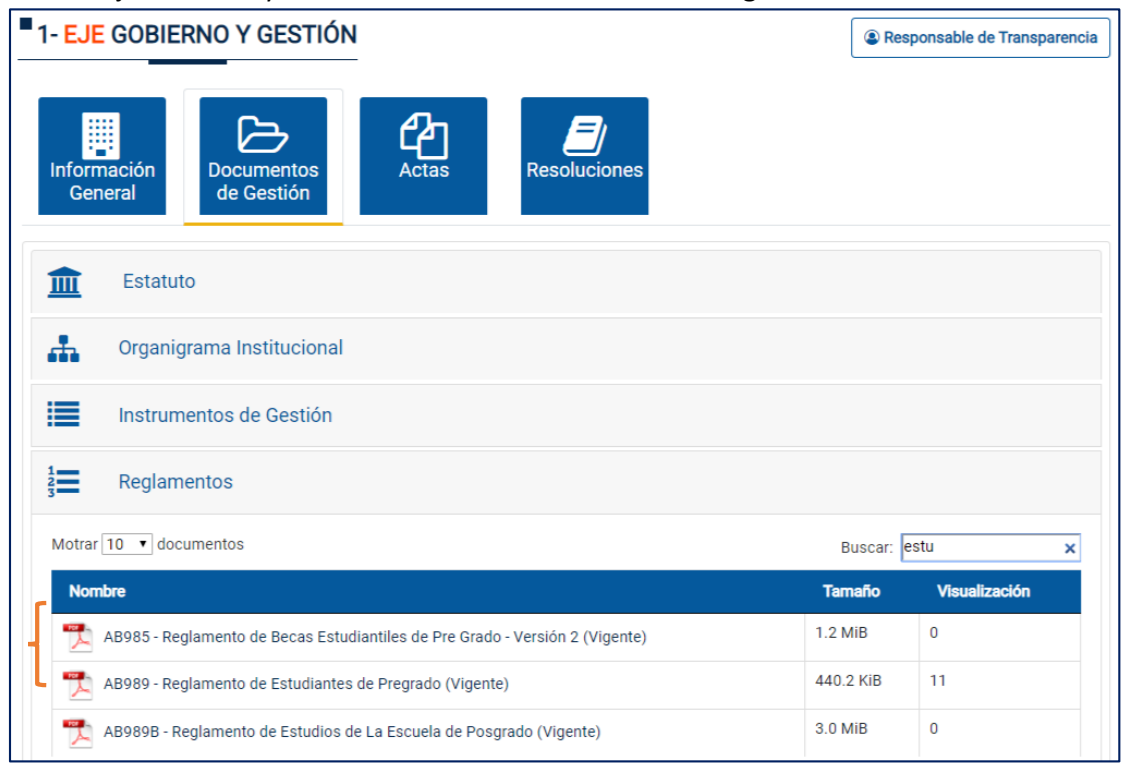

MV8: Ambientes o espacios destinados a brindar los servicios sociales, deportivos o culturales.

#### *Acceso:* Eje Académico> **Ambientes Sociales, Deportivos y Culturales**

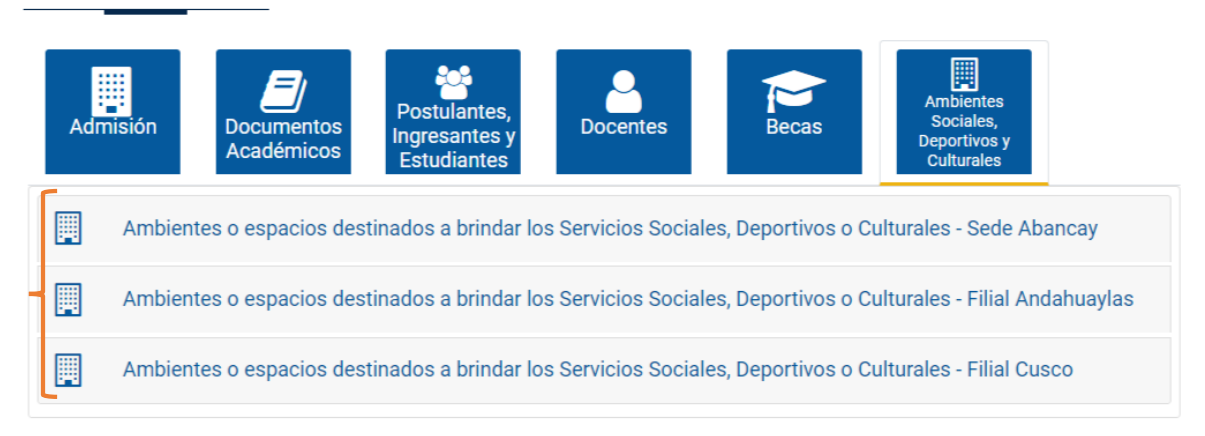

# 2- EJE ACADÉMICO

MV9: Título de los proyectos de investigación, actualizados al último semestre académico

3- EJE INVESTIGACIÓN Proyectos de<br>Investigación Docentes de epositorio d Investigación **Tesis** Proyectos de Investigación Proyecto de Aulas Inteligentes-Abancay-UTEA Ŧ B **Otros Proyectos** 

*Acceso:* Eje Investigación> **Proyectos de Investigación** 

MV10: Tarifas de los servicios prestados por toda índole (matrículas, pensión, constancias, certificados, entre otros).

*Acceso:* Eje Presupuestal> Información financiera>**Tarifas de los servicios prestados por toda índole.**

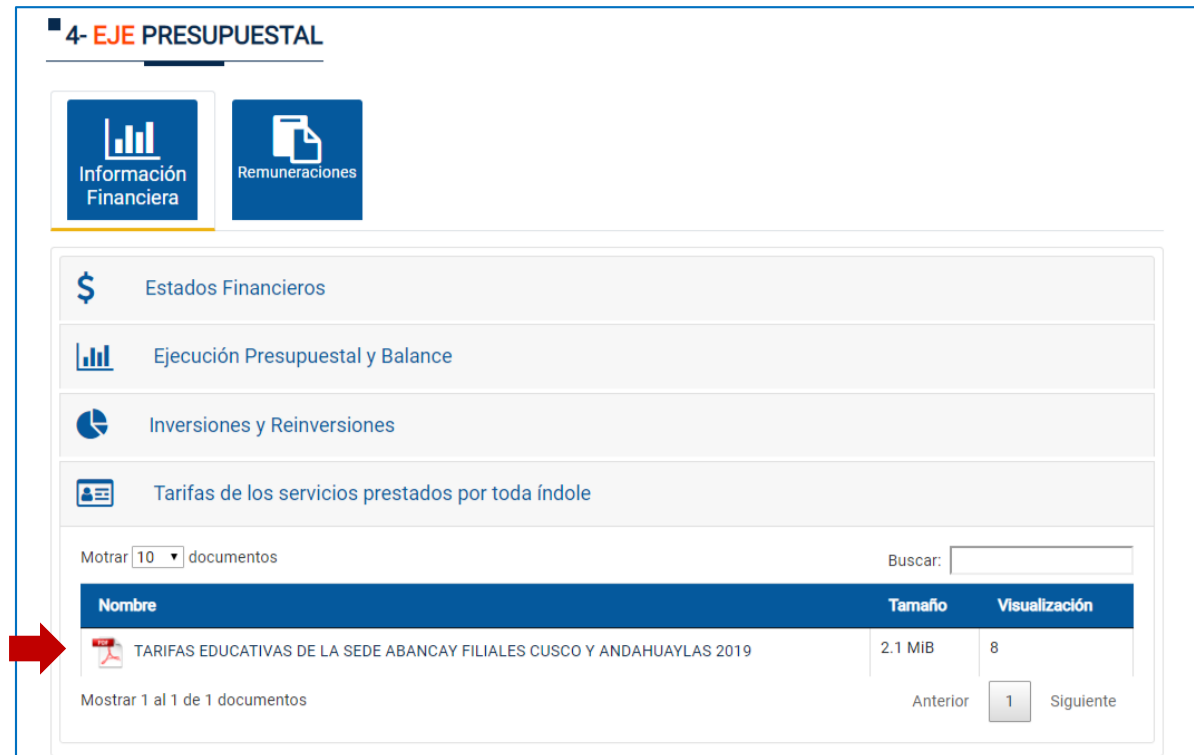

MV11: Plana docente y docentes investigadores.

a) Plana docente

*Acceso:* Eje Académico > Docentes

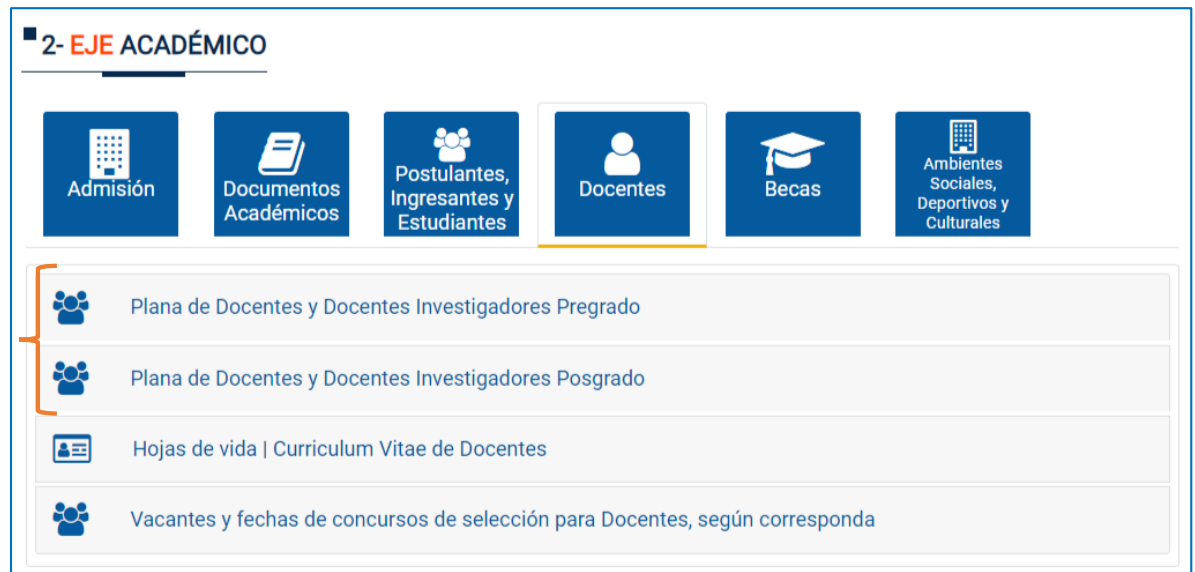

b) Docentes investigadores

*Acceso:* Eje Investigación > **Docentes de Investigación**

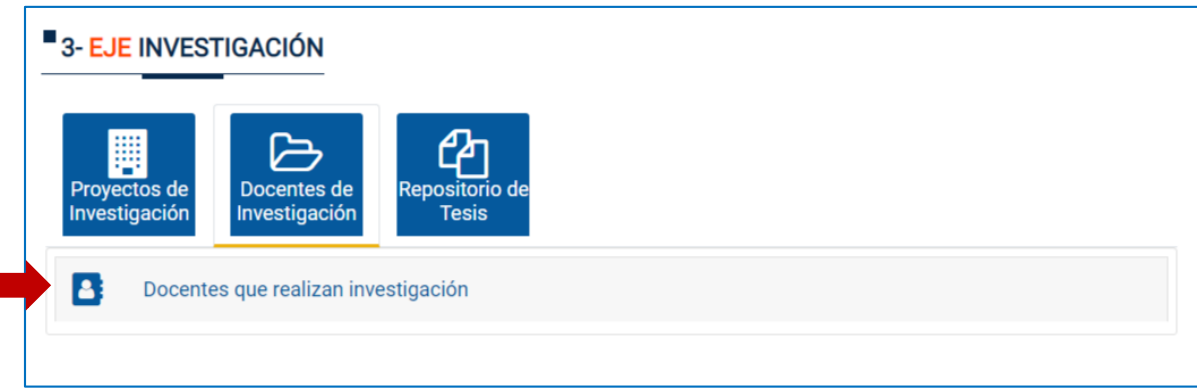

MV12: Malla curricular de todos sus programas de estudio.

*Acceso:* Eje Académico > Documentos Académicos > **Malla Curricular**

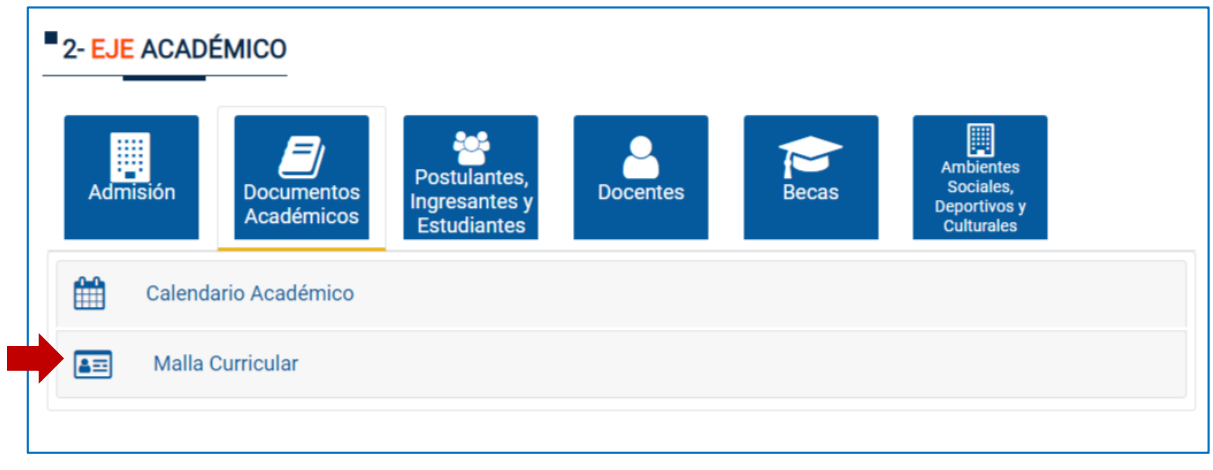